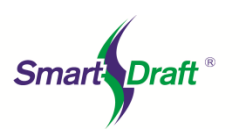

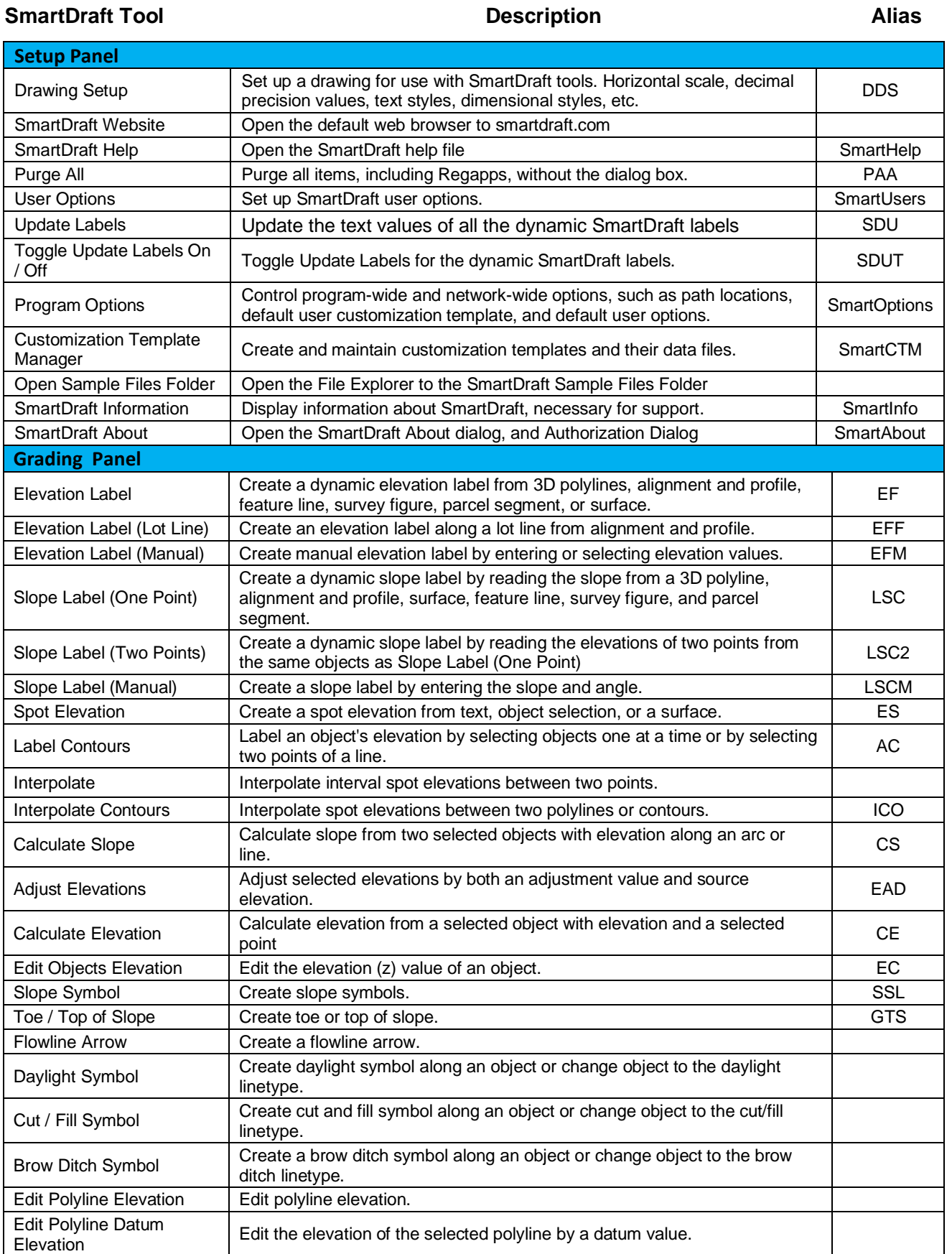

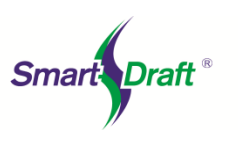

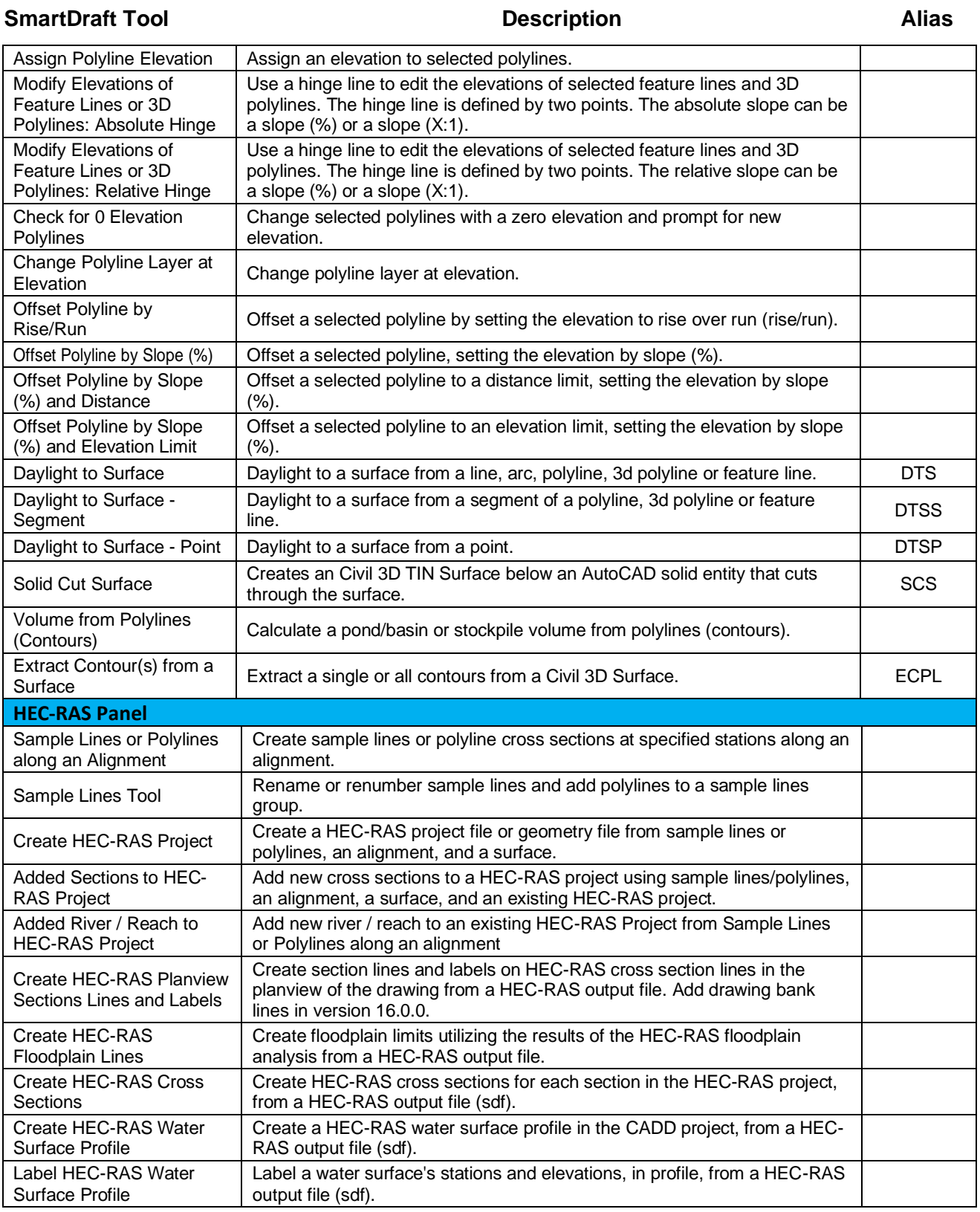

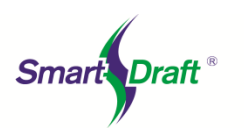

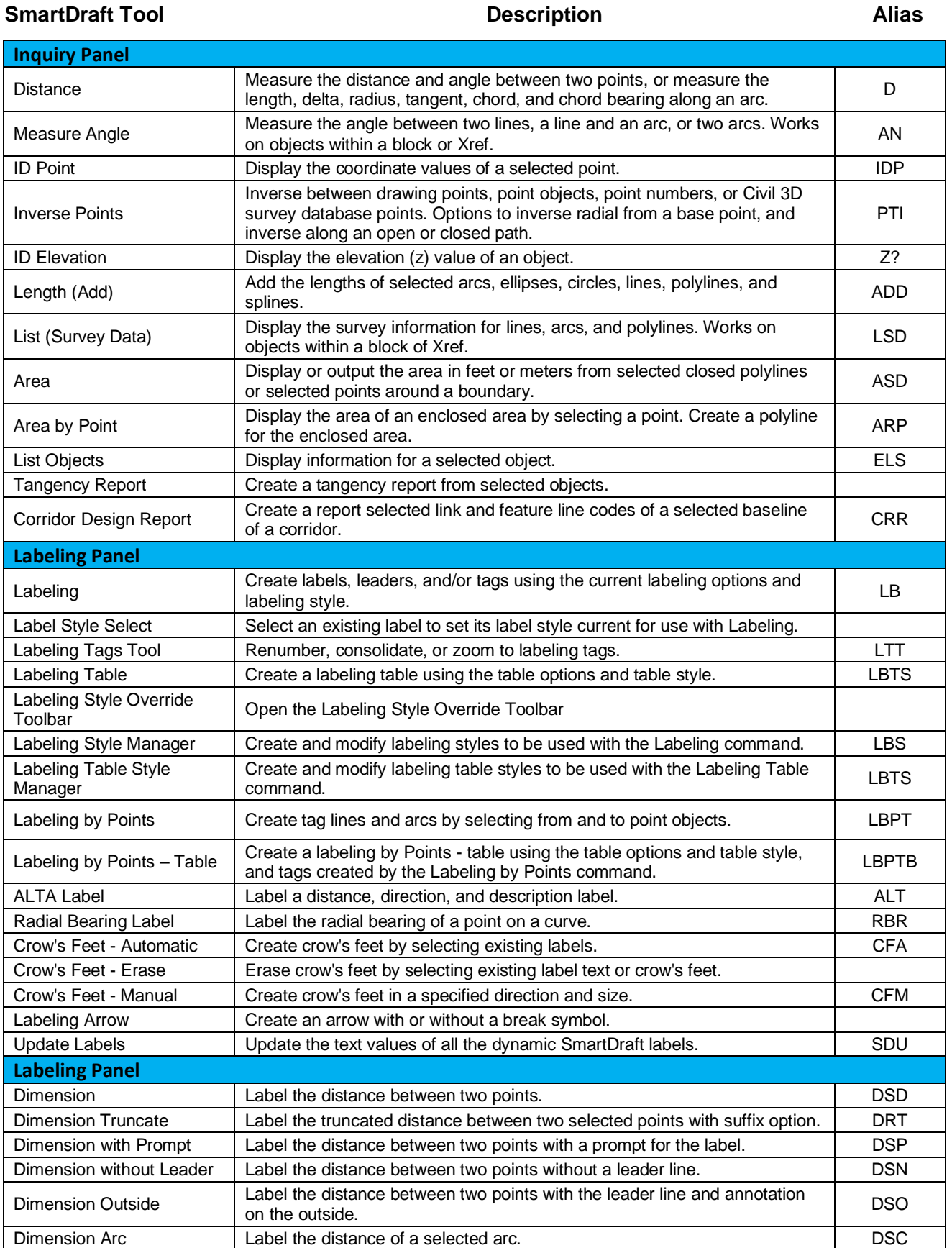

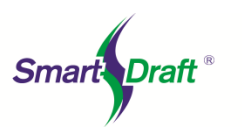

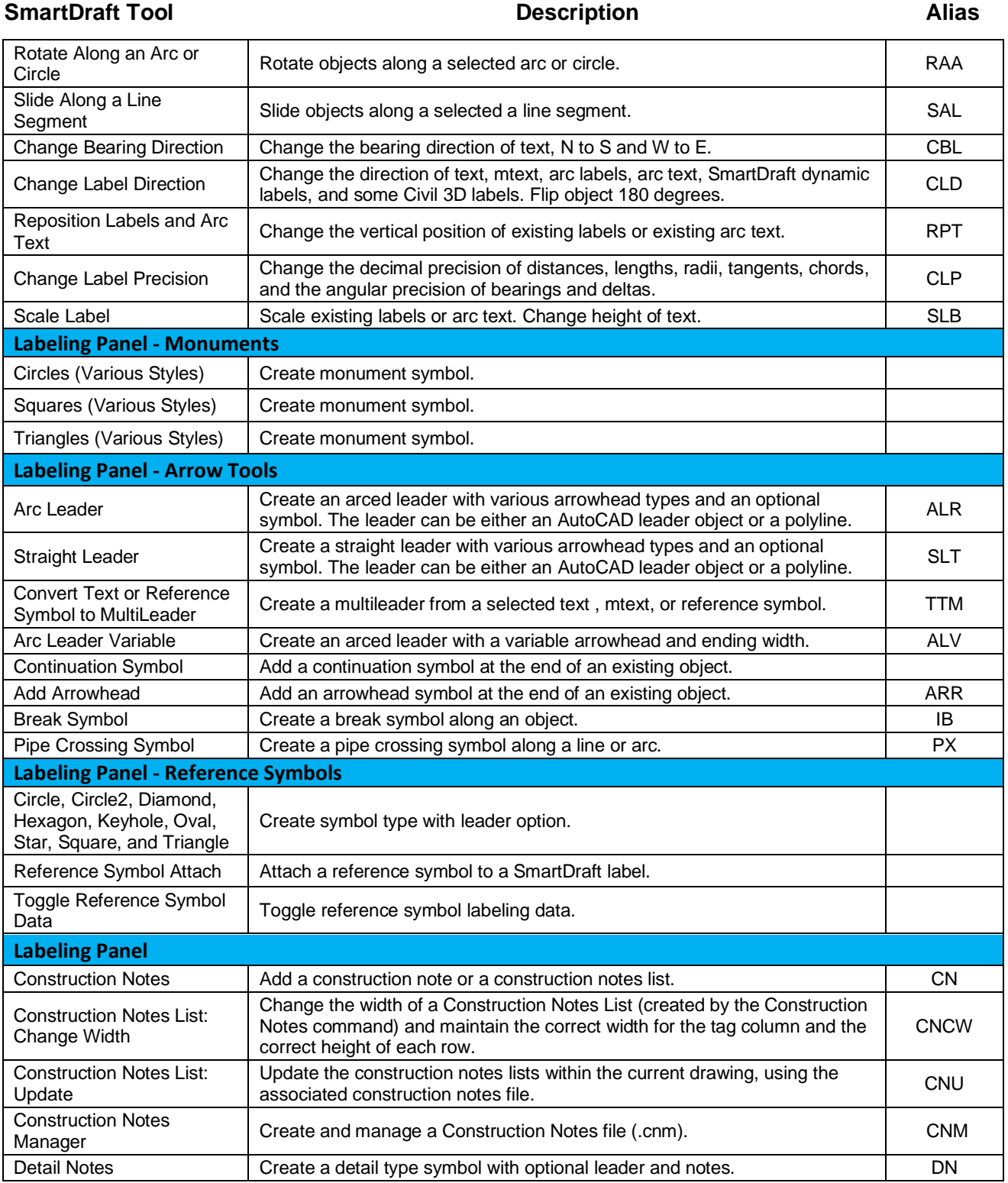

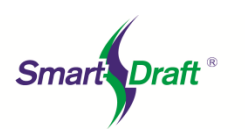

#### **SmartDraft Tool Description Alias**

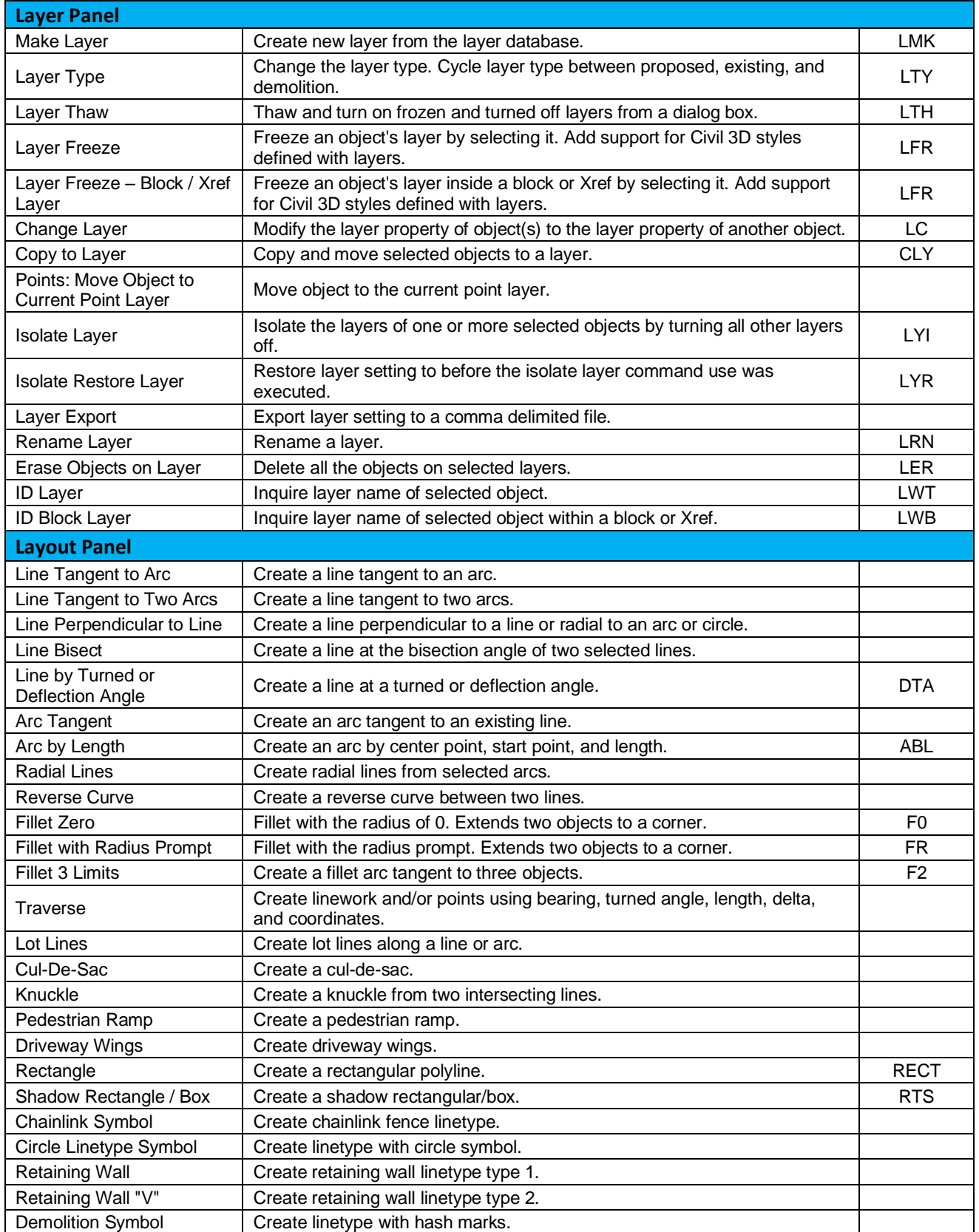

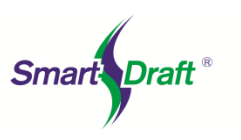

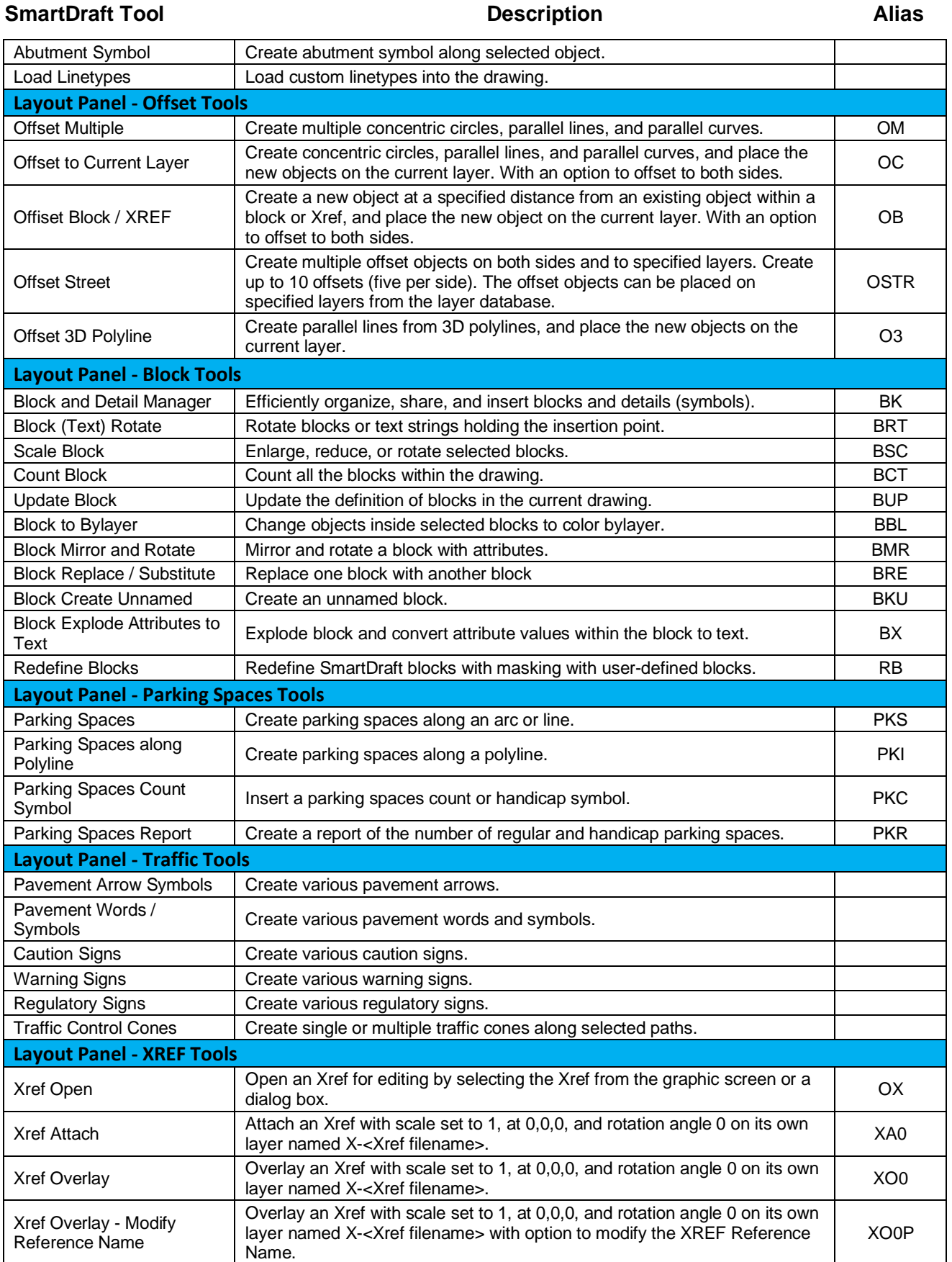

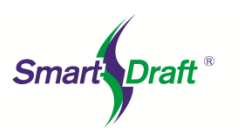

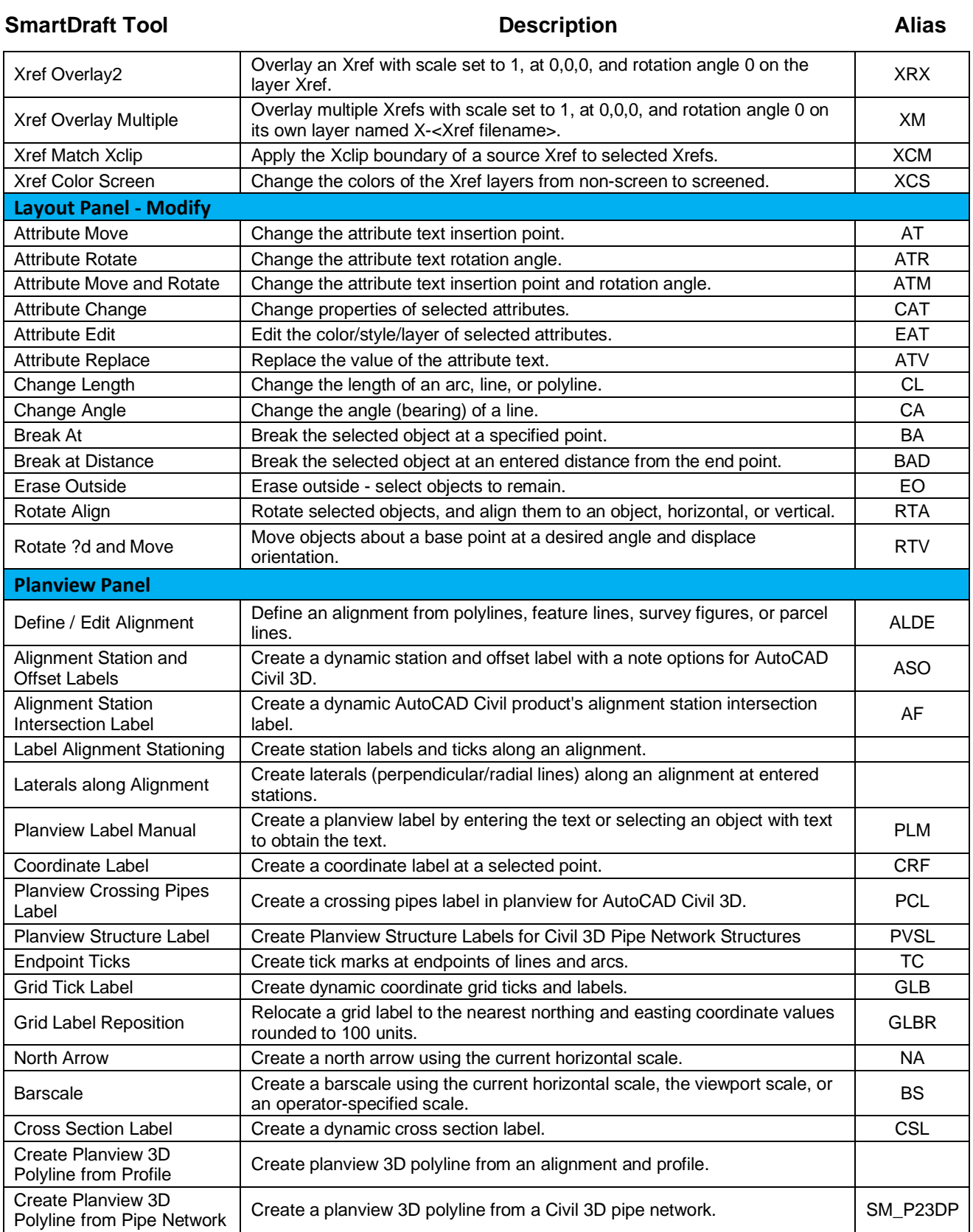

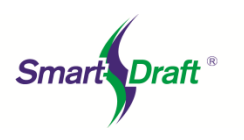

#### **SmartDraft Tool Description Alias**

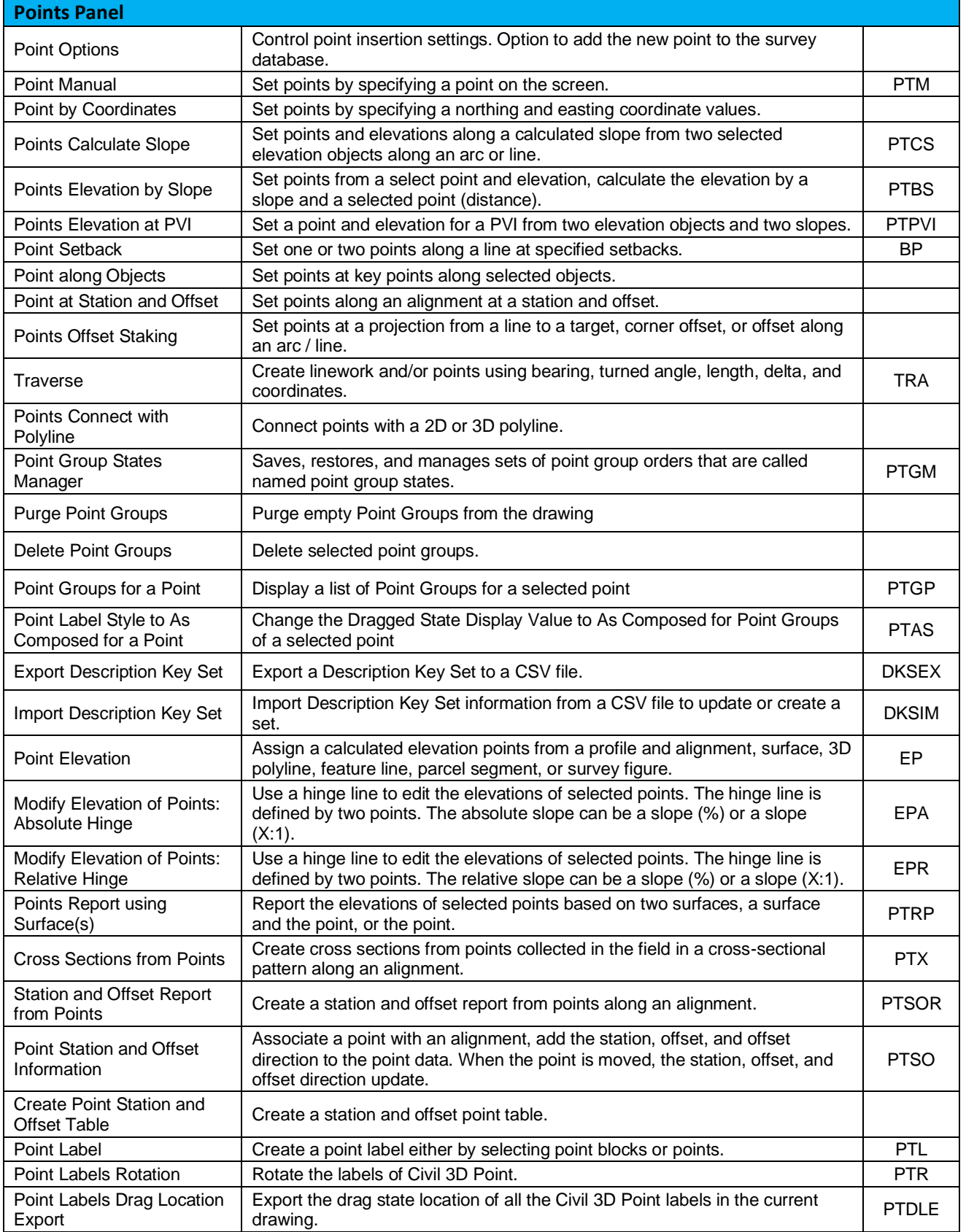

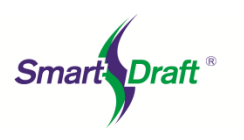

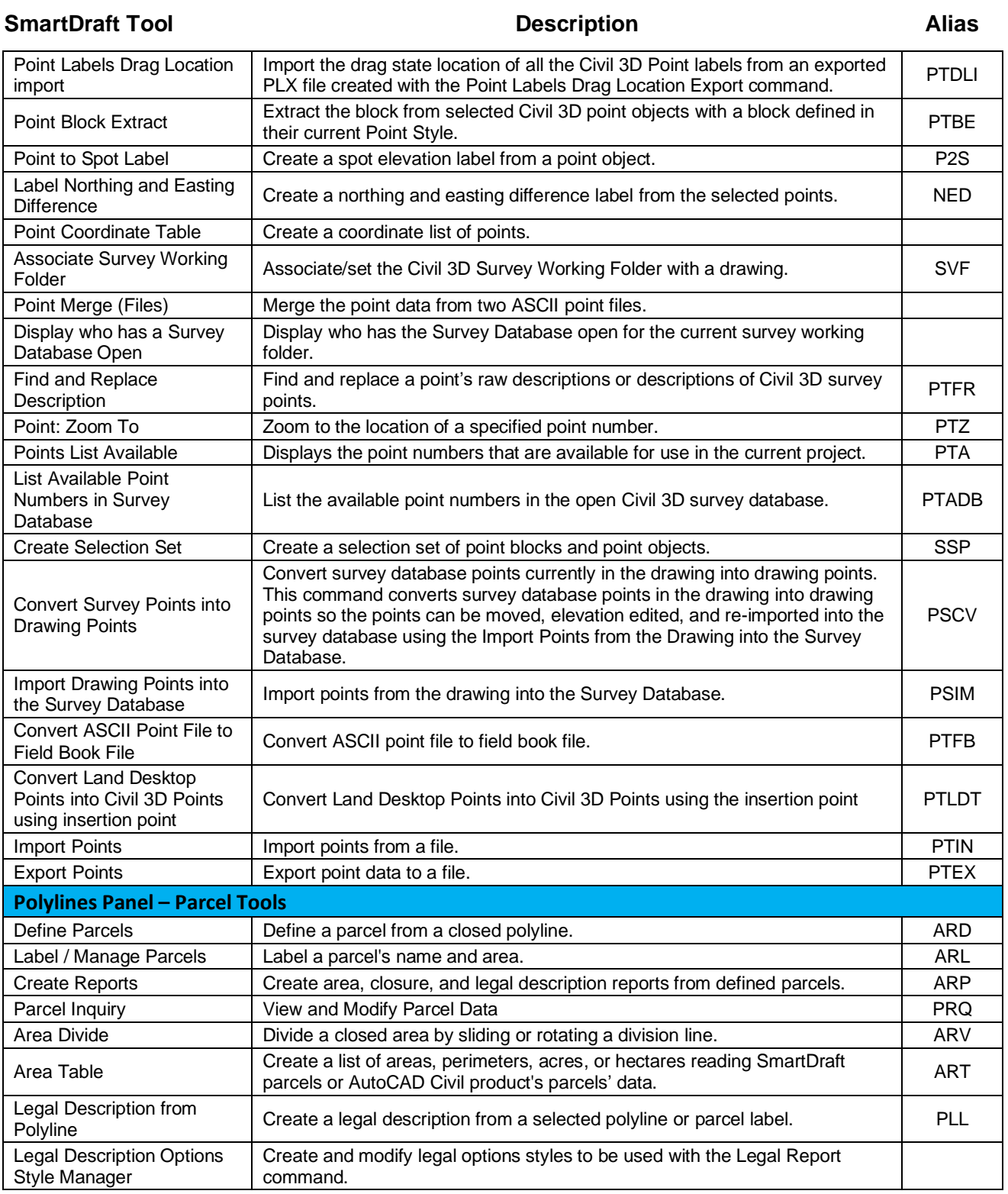

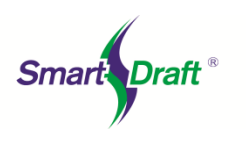

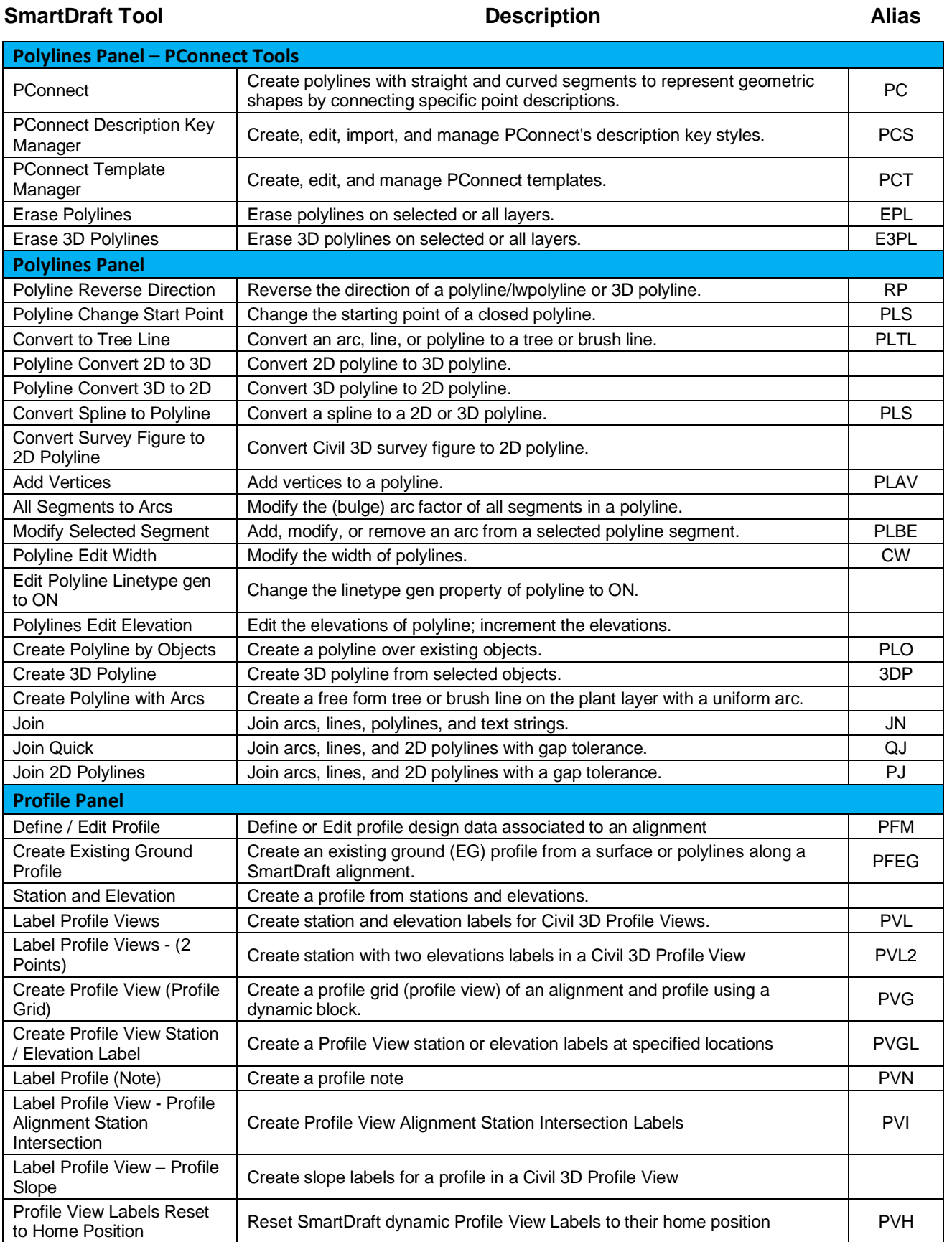

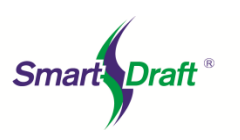

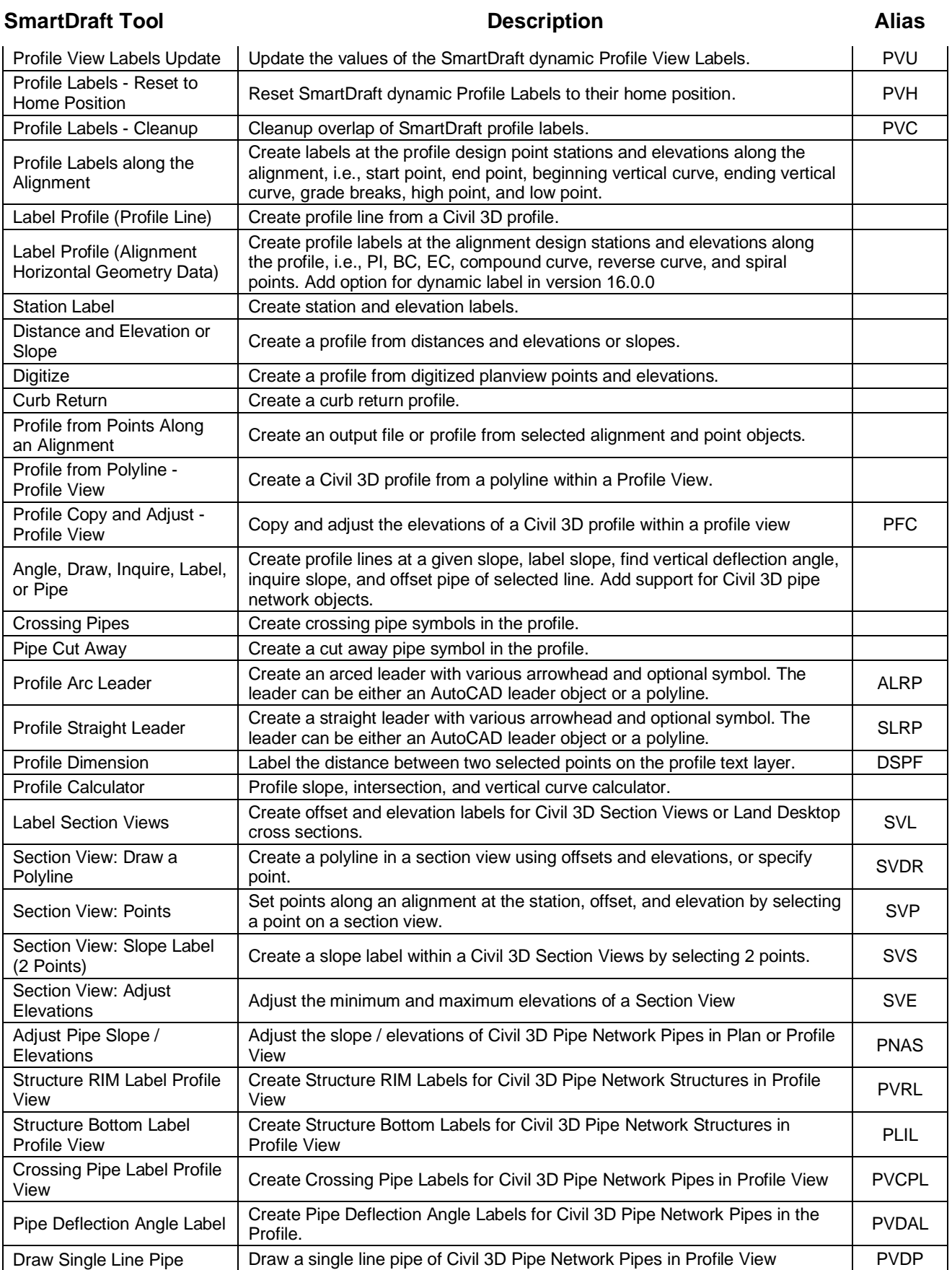

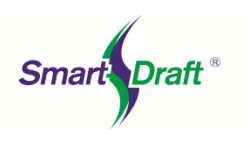

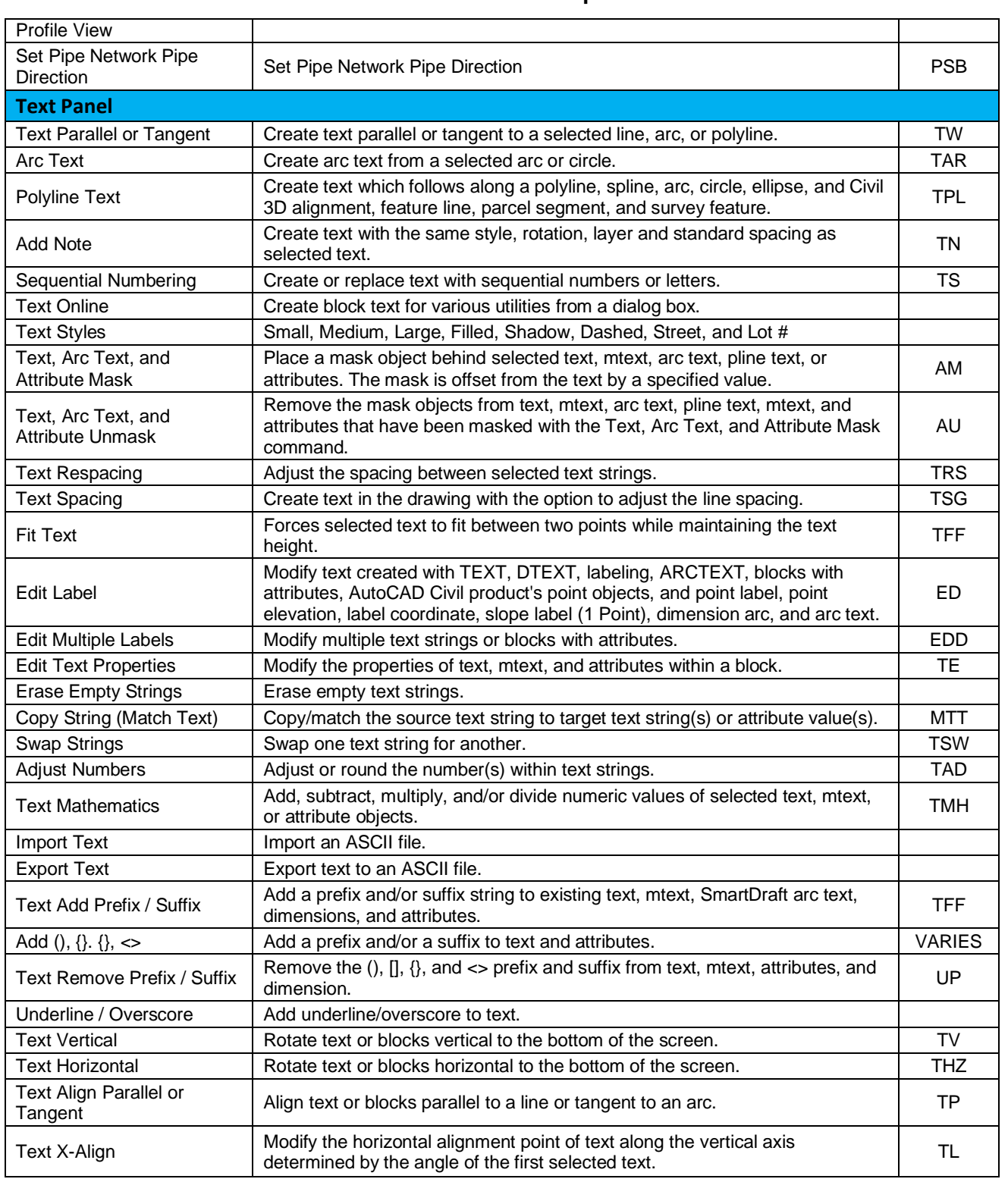

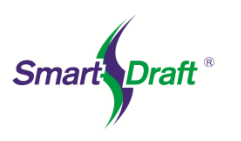

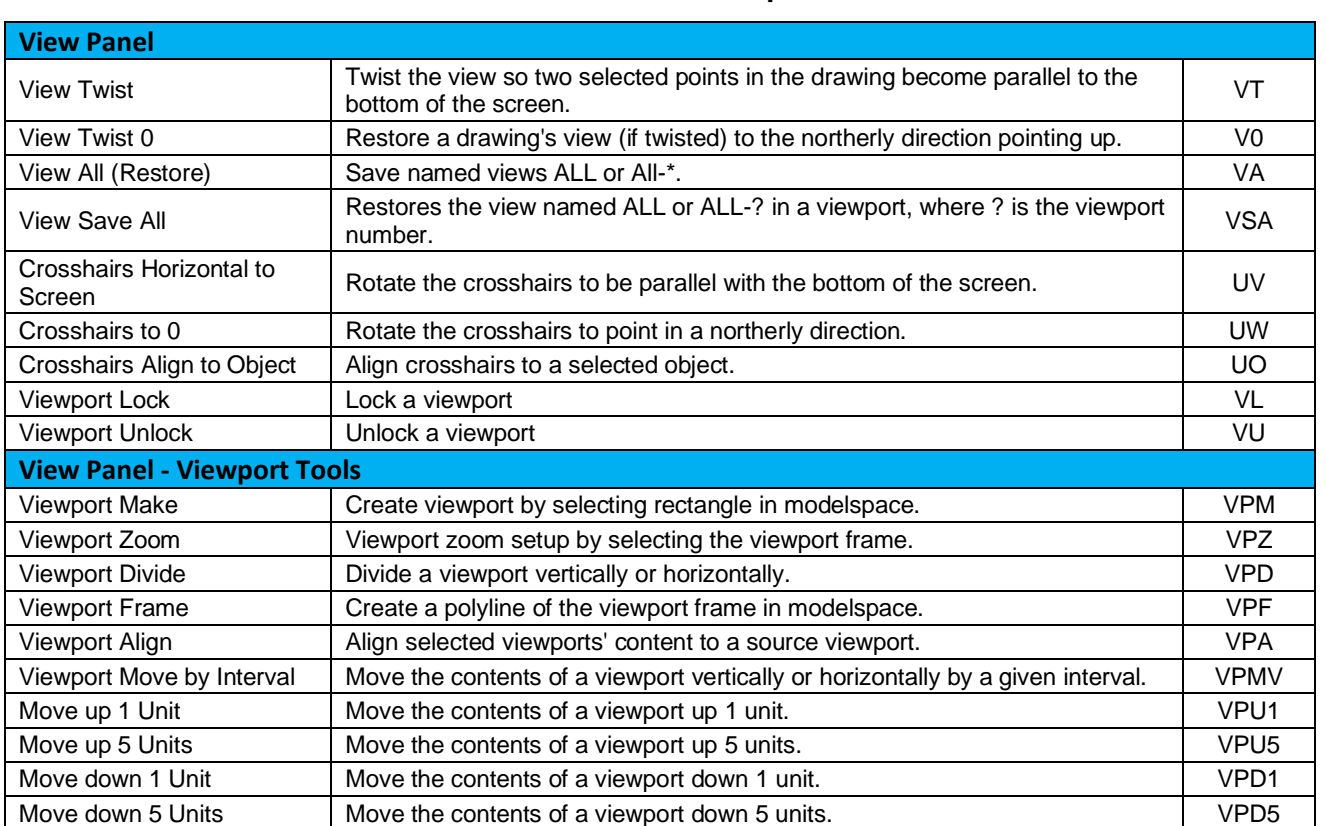

#### **SmartDraft Tool Description Alias**